# Möbius Tool

LAB 02

#### Contacts

Maurizio Palmieri

PhD student of the Department of Information Engineering, University of Pisa

Office: Largo Lucio Lazzarino 1 - 56122 Pisa (PI), Italy

Email: maurizio.palmieri@ing.unipi.it

#### Overview

Introduction to SAN in Möbius

Example of Producer-Consumer

Exercises

### Stochastic Activity Networks (SAN)

The Stochastic Activity Networks are a wide-ranging and complex extension to Petri-Nets

Petri Net = places + transitions + enabling conditions + firing rules

Stochastic Petri Net = Petri Net + stochastic transition delay

Stochastic Activity Network = Stochastic Petri Net + stochastic transition outcome + advanced enabling condition + advanced firing rules

### SAN in Möbius tool 1/2

NOTE: the terms activity, transition and action will be used interchangeably

Transitions may be timed or instantaneous

•Enabling conditions are defined with input gates associated with transitions

•Firing rules: user-defined functions specified in input or output gates

### SAN in Möbius tool 2/2

#### **Stochastic transition outcome:**

Alternative results of a transition can be specified as mutually exclusive **cases** associated with the transition

Each case has a probability defined by a function of the **marking** ( it may be a constant )

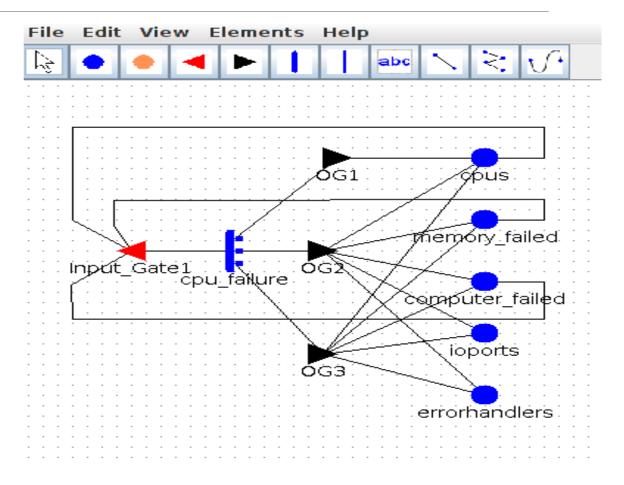

#### Elements of Möbius tool

- Atomic and Composed model, reward, study, transformer and solver
  - are used in the same way they are used for Fault Tree analysis.

- •Möbius allows to evaluate a Performance Variable
  - Steady State
  - Transient (instant of time)

### Example of Producer/Consumer

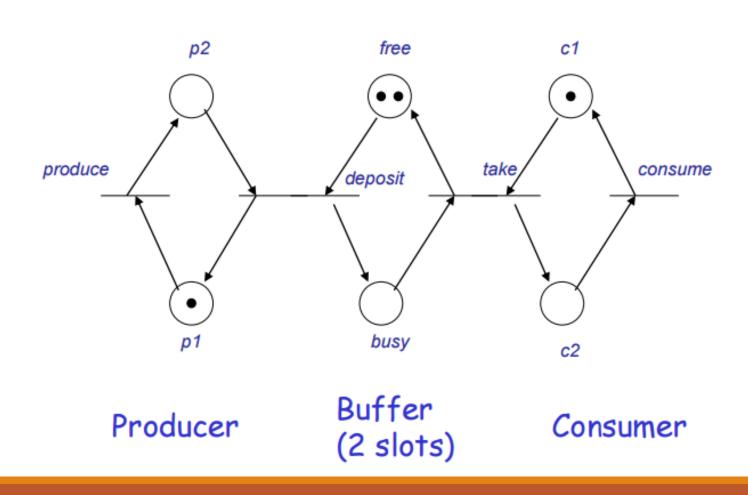

## Atomic Model 1/2

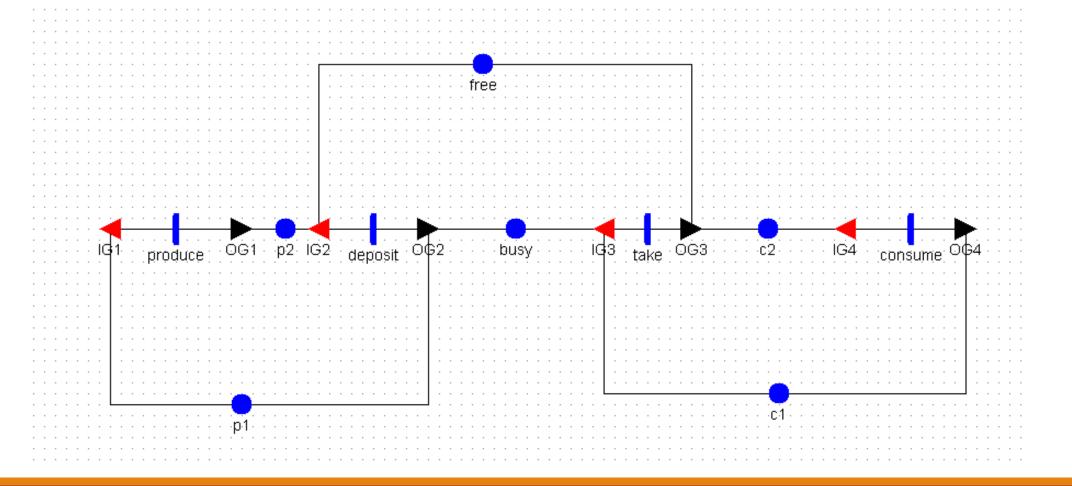

## Atomic model 2/2

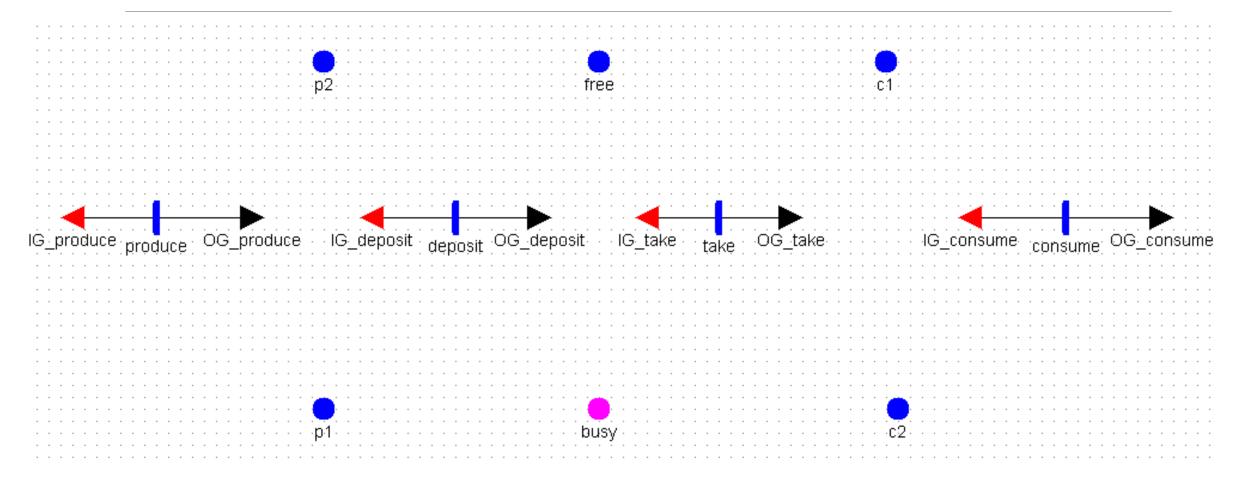

### Reward of Producer/Consumer

Evaluate the probabilty of having the buffer completely full during steady state phase

Reward function:

Time:

Steady State with default values for parameters

### Study for Producer/Consumer

•Create a base experiment with all rates with same value (for example 0.1)

- •Then create a second experiment where the value of the rate of activities **before** place **busy** are higher than the others.
  - for example set them to 0.9 without changing the other.
- •There are only 2 experiments so use a **Set Study**.

#### Transformer and Solver

Again use the State Space Generator ( NOT Symbolic) as transformer

- •Then, in order to evaluate the steady state behavior choose a Steady State solver.
  - For simplicity select the Direct Steady State Solver.
- •The behavior of different solvers can be found in the Möbius wiki

#### Exercise 1

- Two identical CPUs
- Failure of the CPU:
   exponentially distributed
   with parameter λ
- Fault detection: exponentially distributed with parameter  $\delta$
- **CPU repair:** exponentially distributed with parameter μ

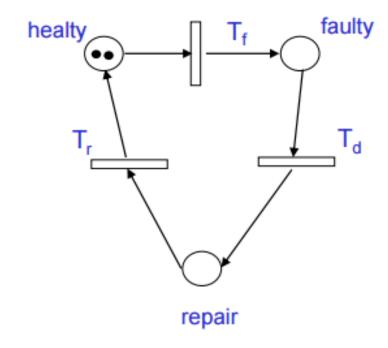

Evaluate
Availability of
the system
during steady
state phase

#### Exercise 2

- A computer is idle, busy, or failed;
- jobs arrive at a rate  $\alpha$ ;
  - 1000
- jobs are completed at a rate β;
  - 10000
- the computer fails at rate  $\lambda_i$  when idle;
  - 1.0E-7
- the computer fails at rate  $\lambda_i$  when busy.
  - From 1 x 10<sup>-6</sup> to 5 x 10<sup>-6</sup>

Evaluate reliability after 24

time units of operation

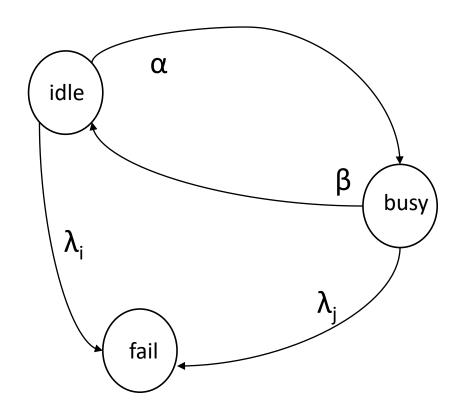

#### References

William H. Sanders and John F. Meyer, "Stochastic Activity Networks: formal definitions and concepts", in Lectures on formal methods and performance analysis: first EEF/Euro summer school on trends in computer science, 2002.

https://www.mobius.illinois.edu/wiki/index.php/Möbius Documentation

Thanks to prof. Andrea Domenici for previous version of the slides.